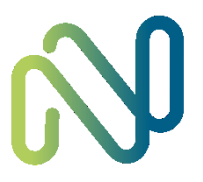

#### 新大嶼山巴士(1973)有限公司

#### New Lantao Bus Company (1973) Limited

Bus Service Open API Documentation

API Version: 2.0

Last Update: 2022-07-05

# **Table of Contents**

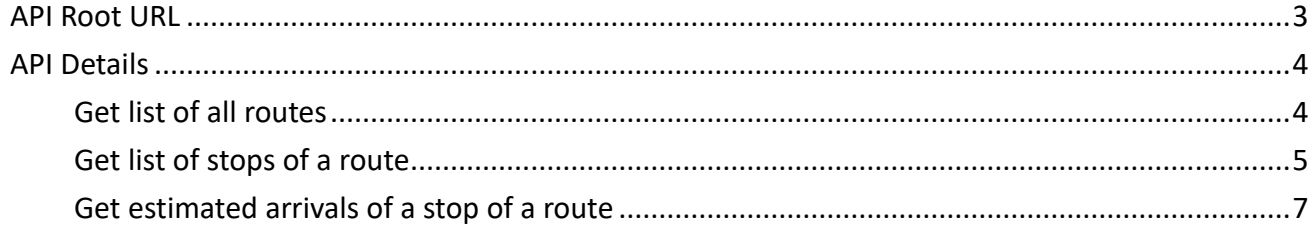

## <span id="page-2-0"></span>API Root URL

<https://rt.data.gov.hk/v2/transport/nlb/>

## <span id="page-3-0"></span>API Details

#### <span id="page-3-1"></span>Get list of all routes

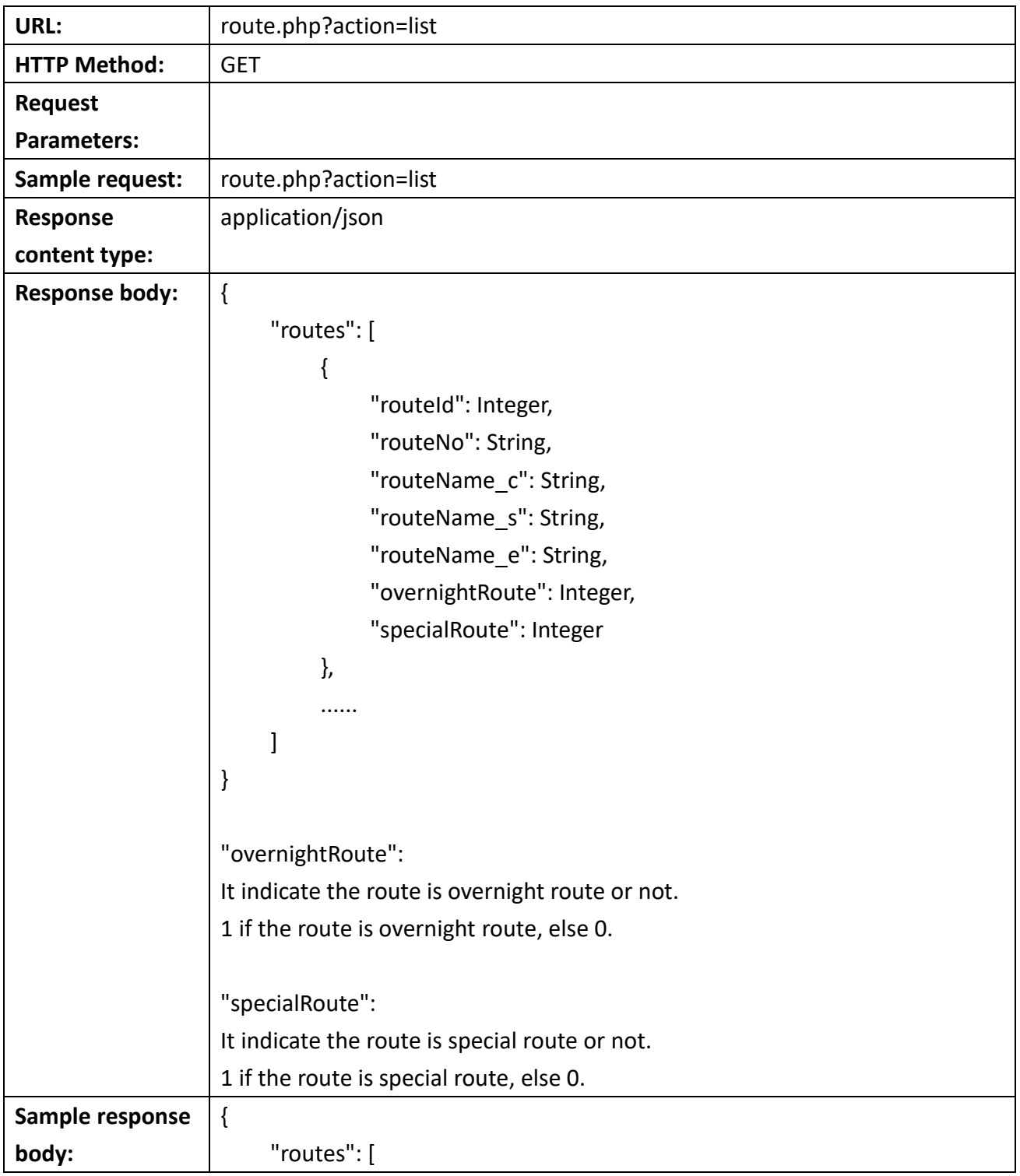

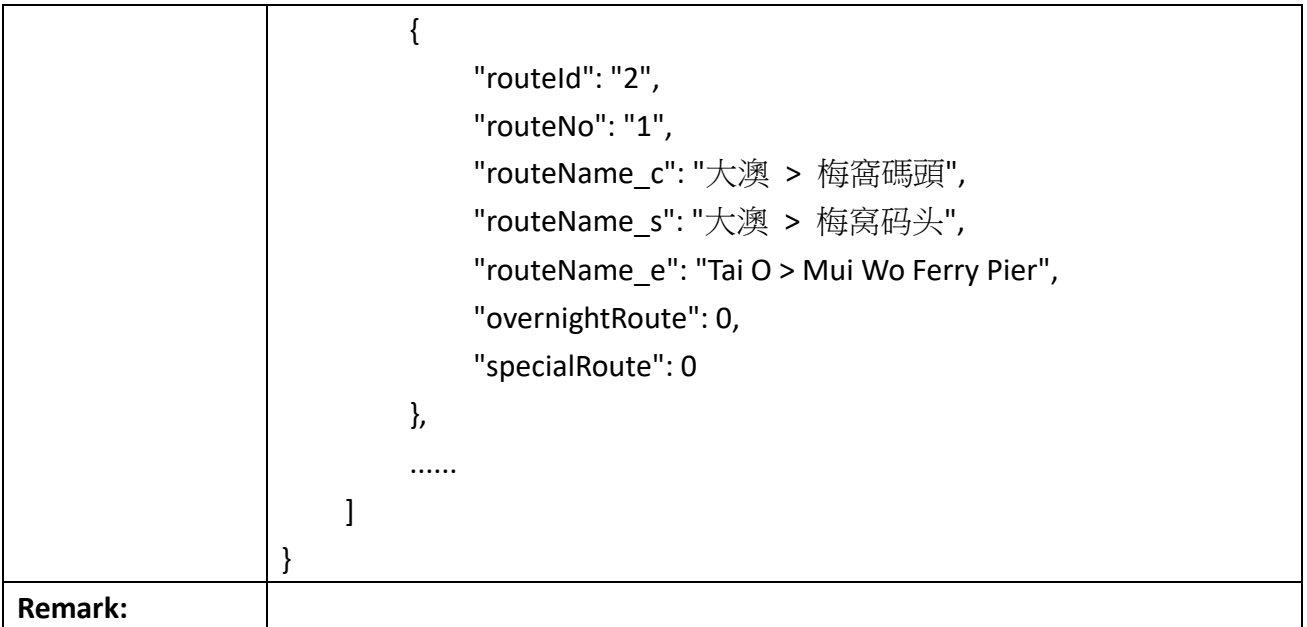

# <span id="page-4-0"></span>Get list of stops of a route

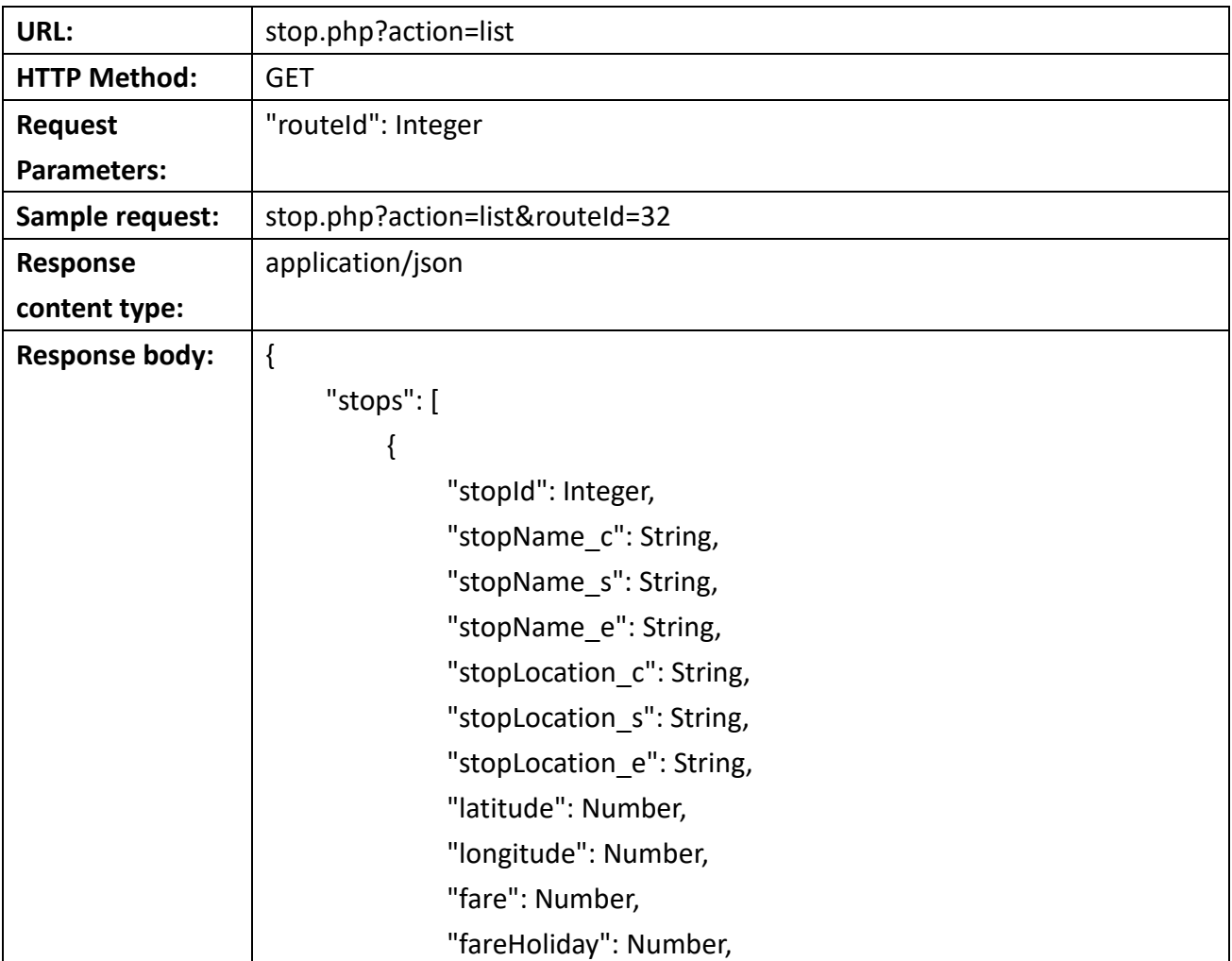

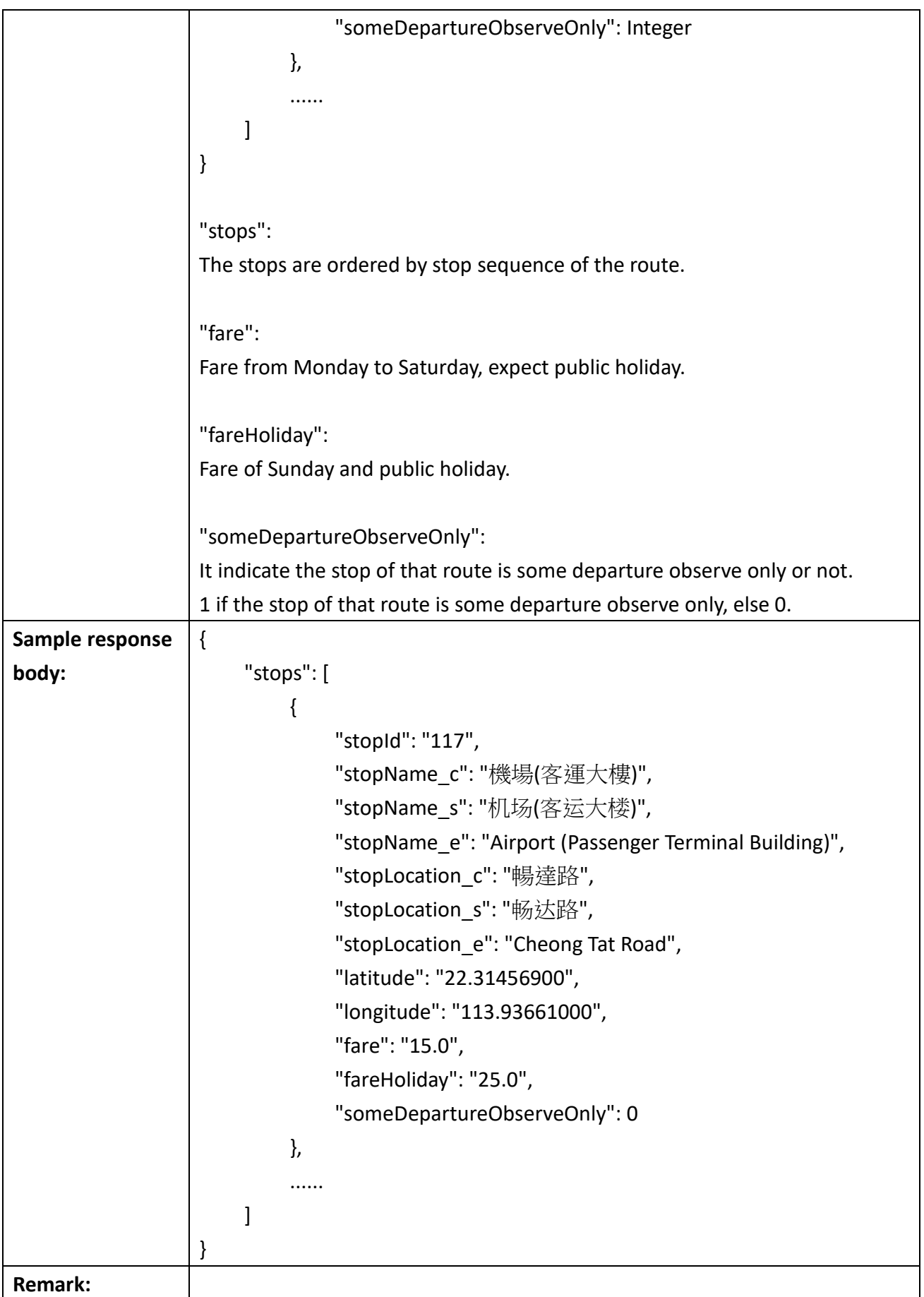

### <span id="page-6-0"></span>Get estimated arrivals of a stop of a route

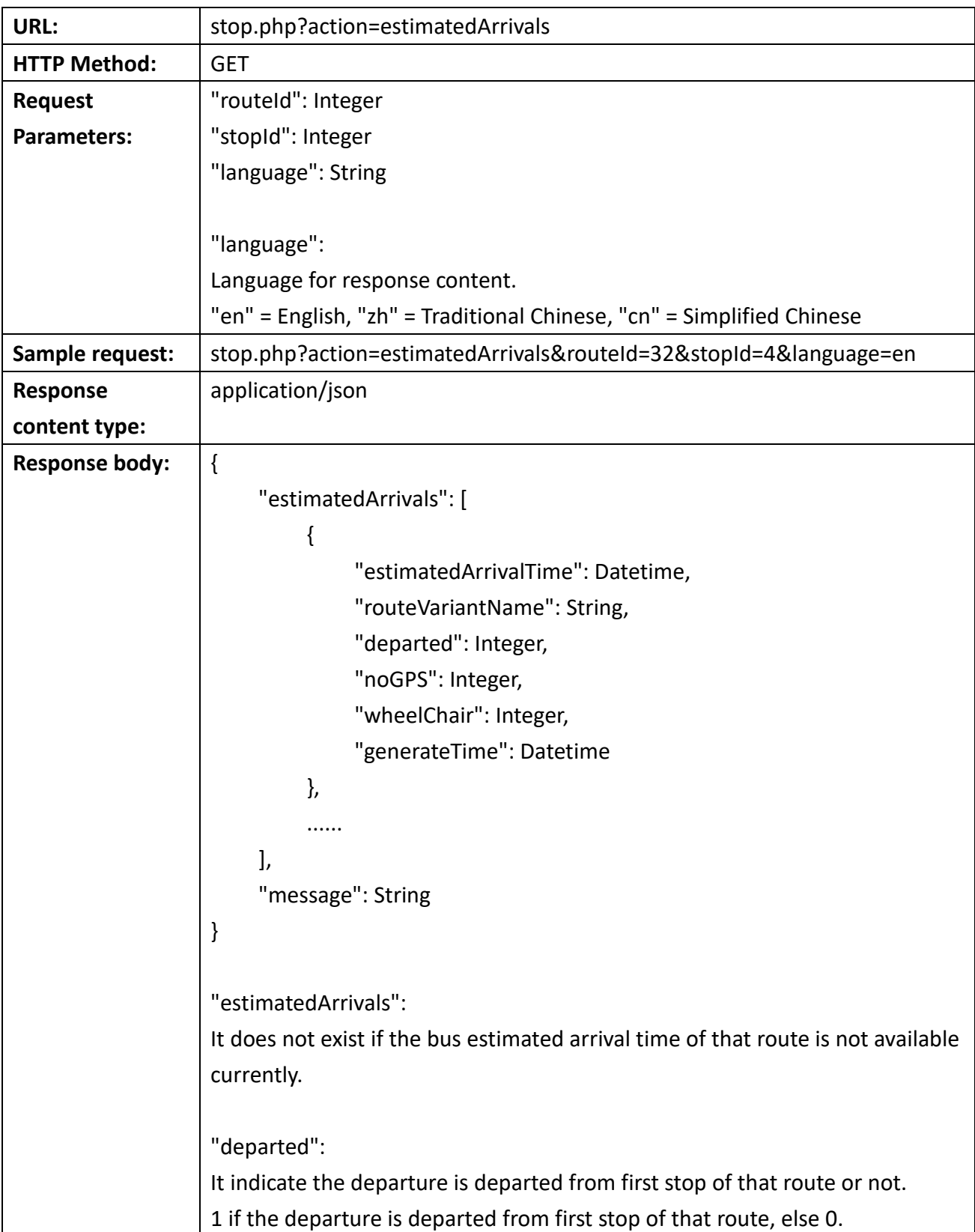

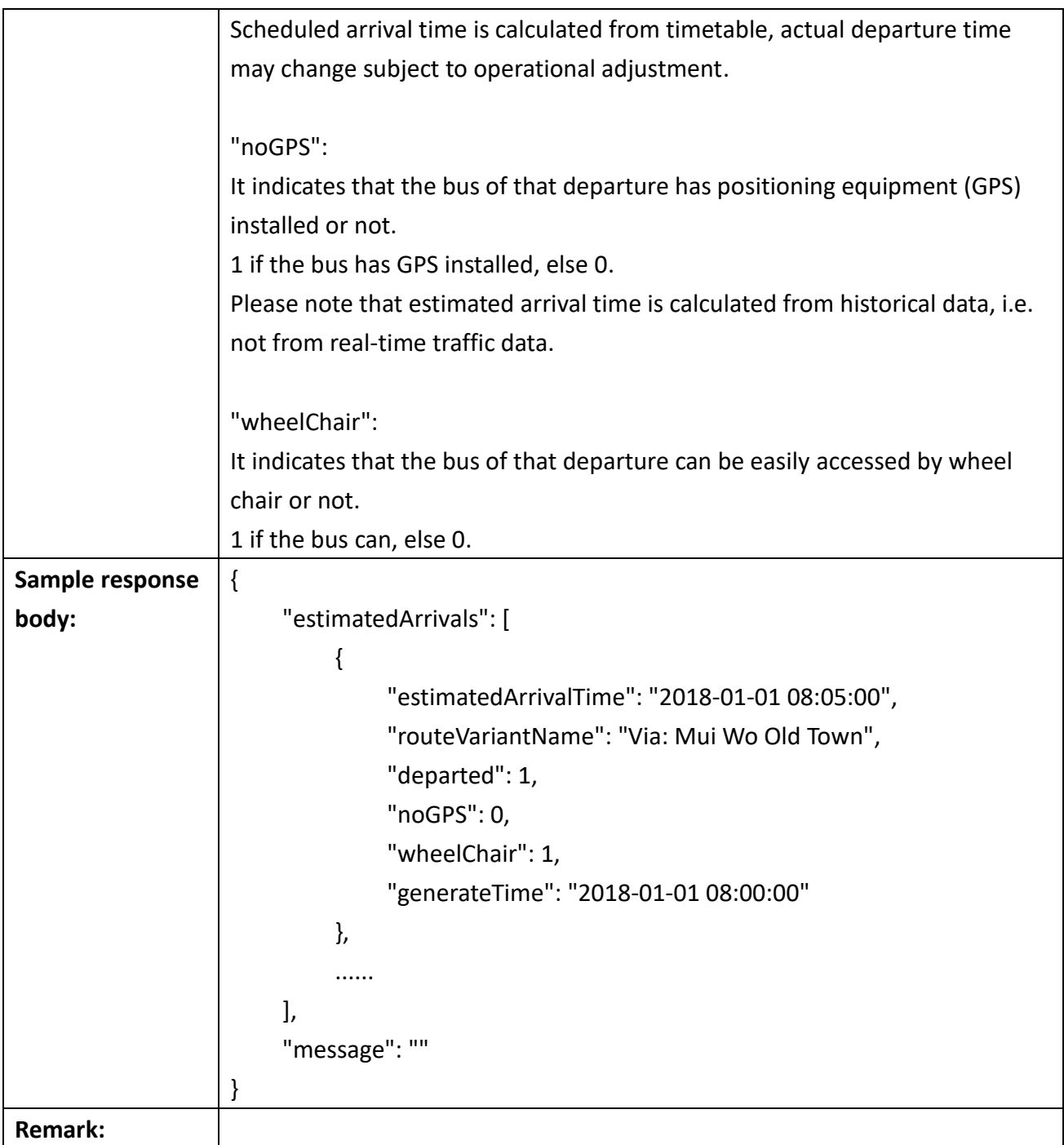